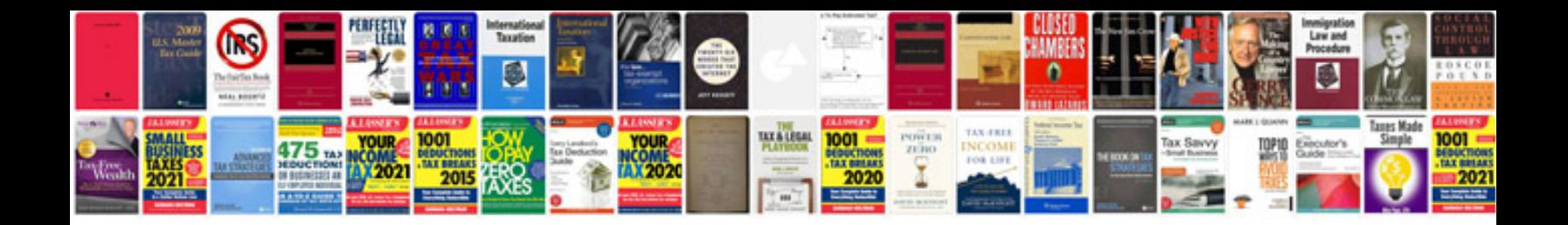

**2016 explorer owners manual**

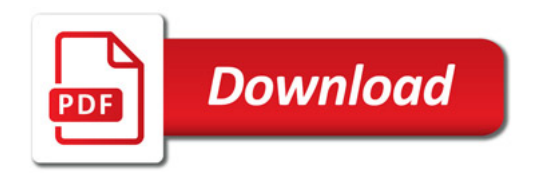

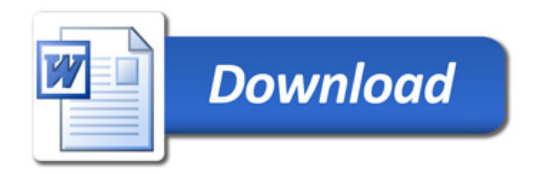